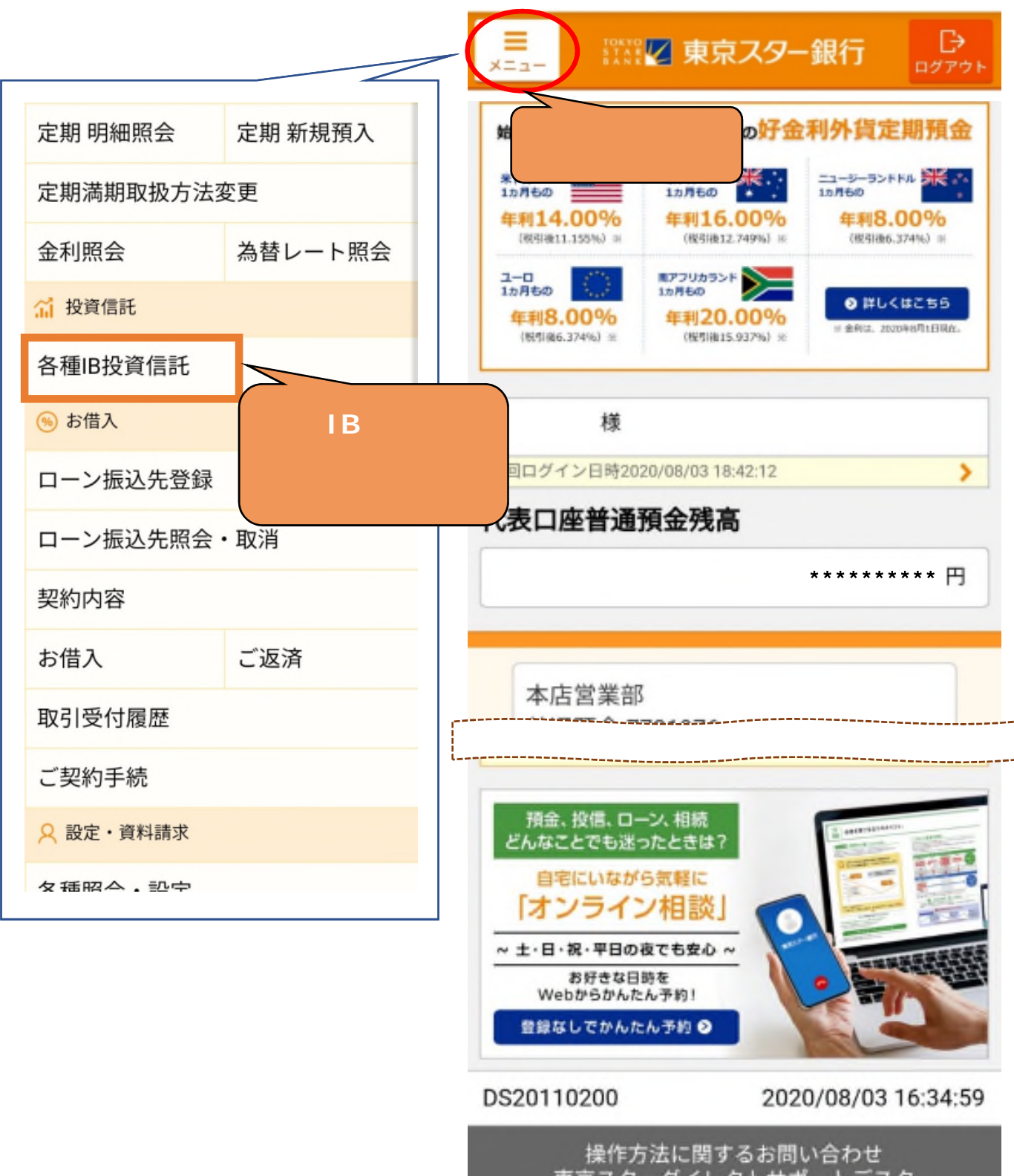

東京スターダイレクトサポートデスク 0120-595-733 または 050-3819-0238 (通話料有料)

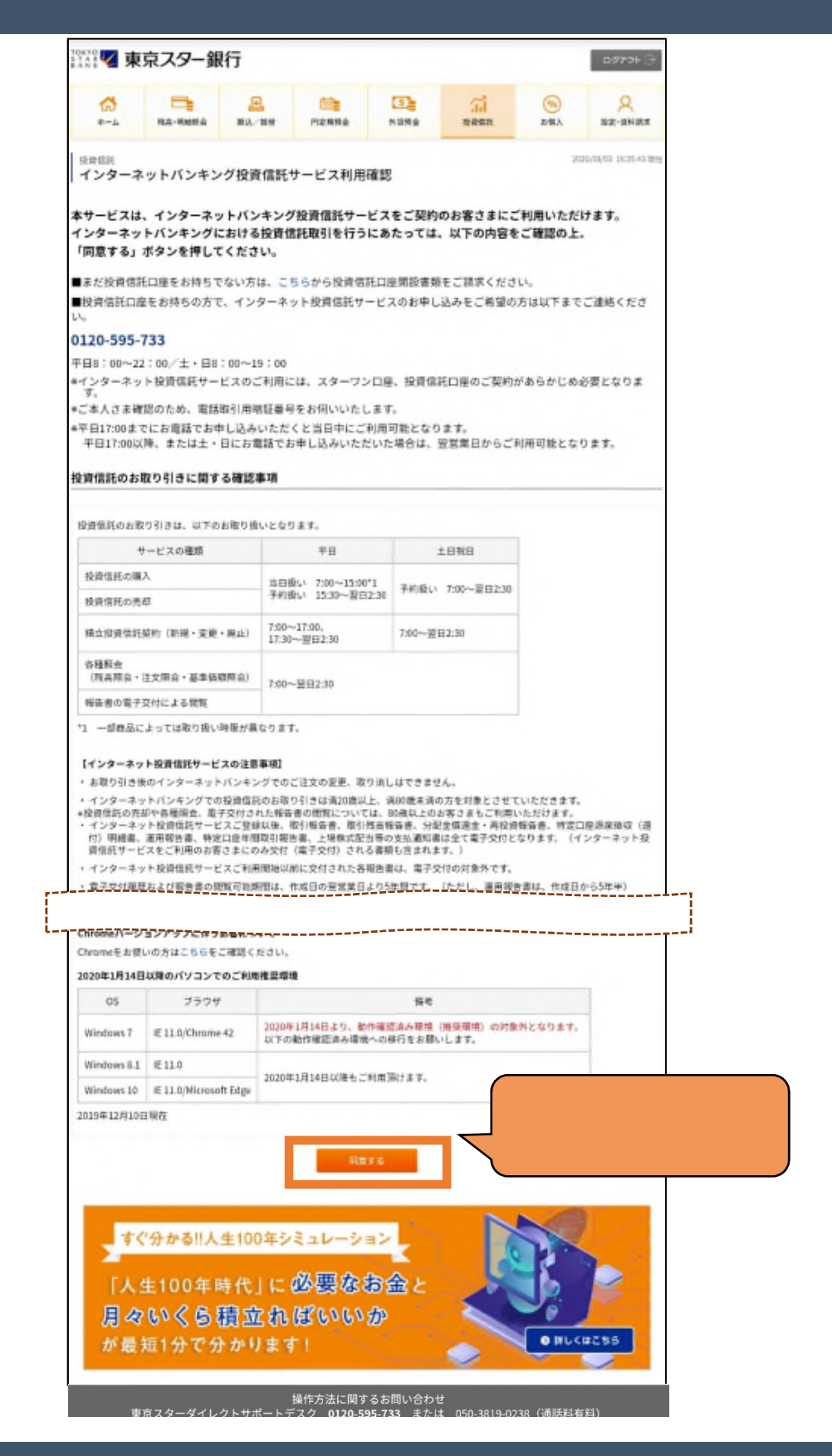

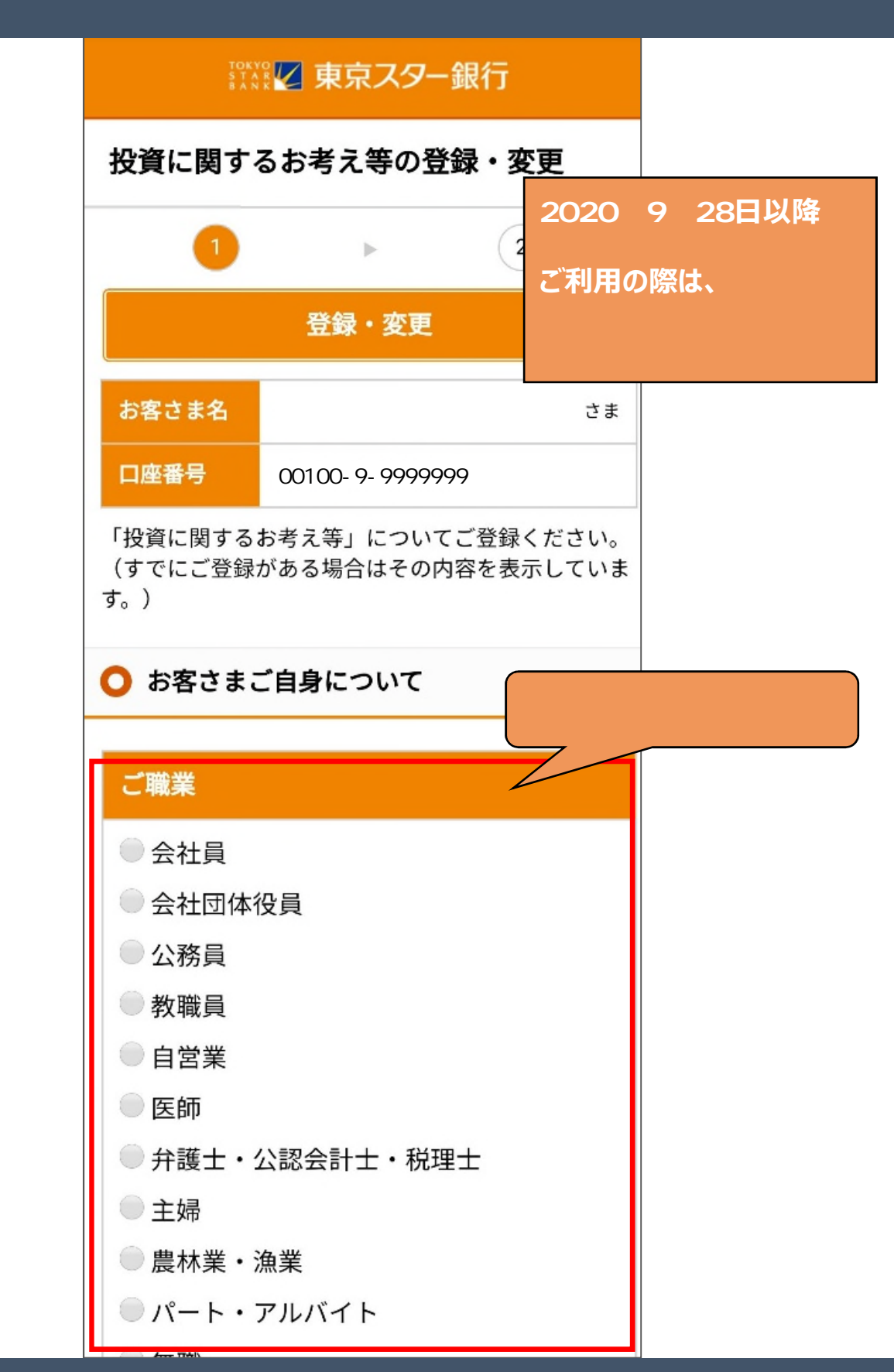

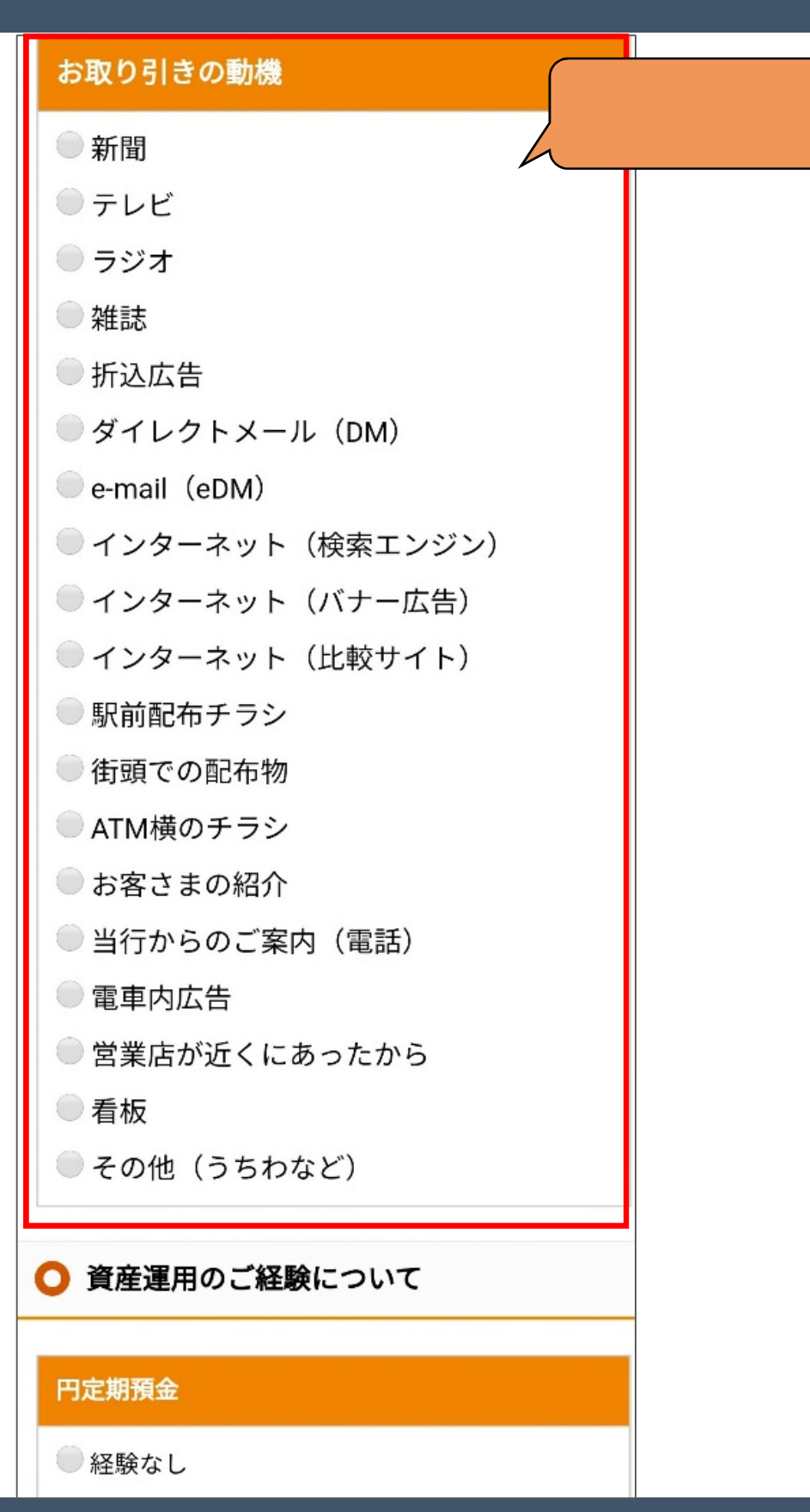

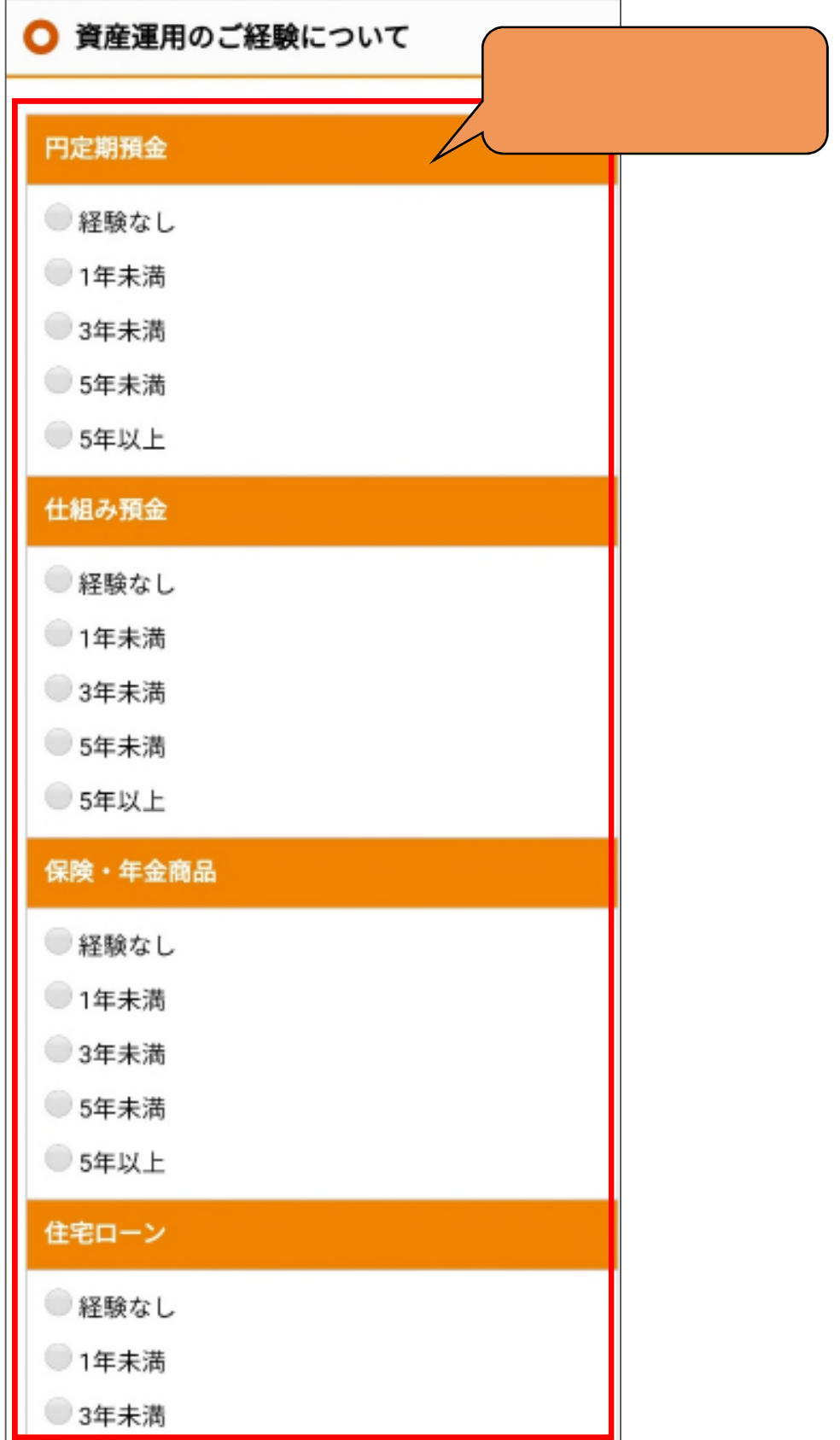

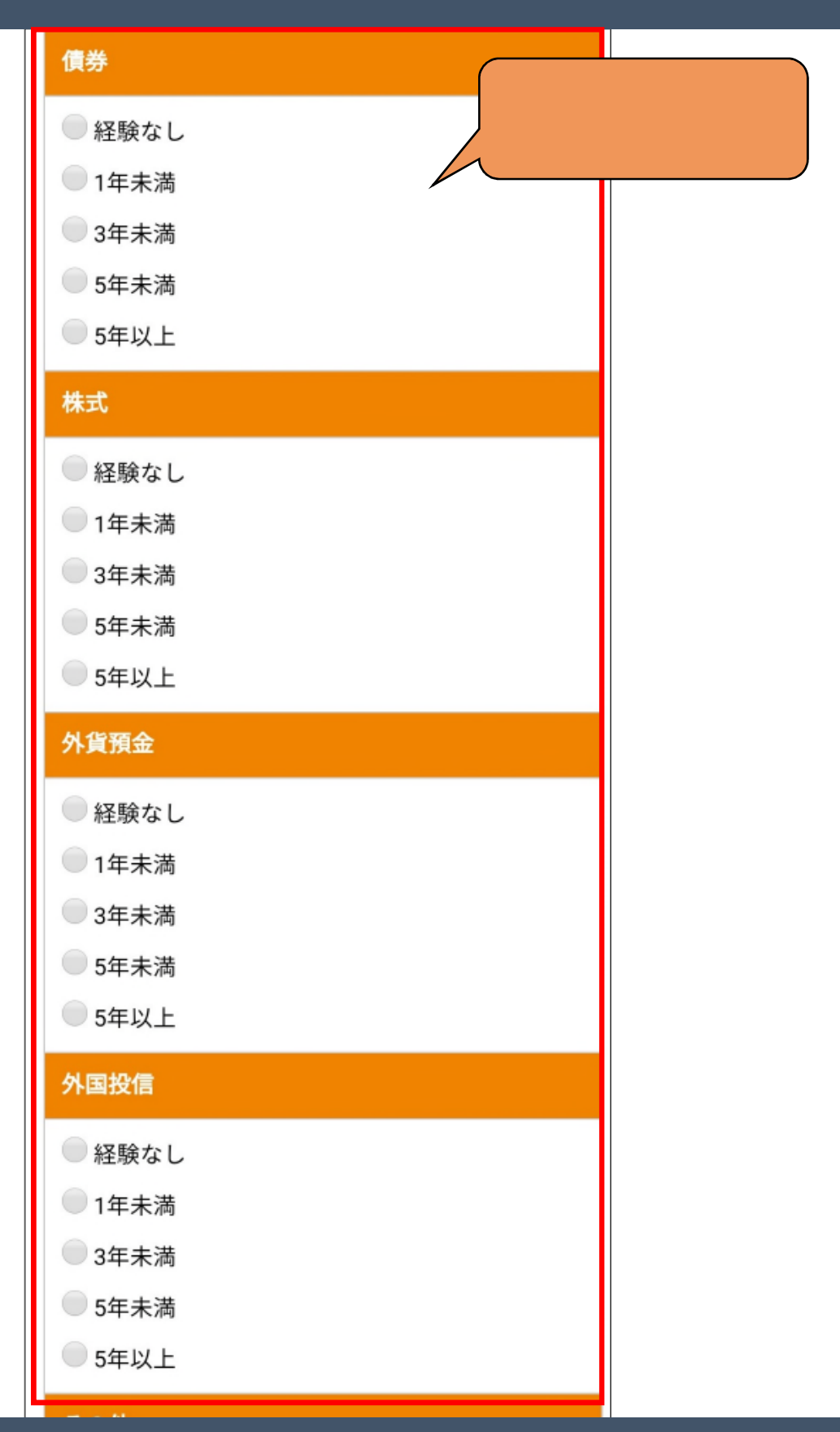

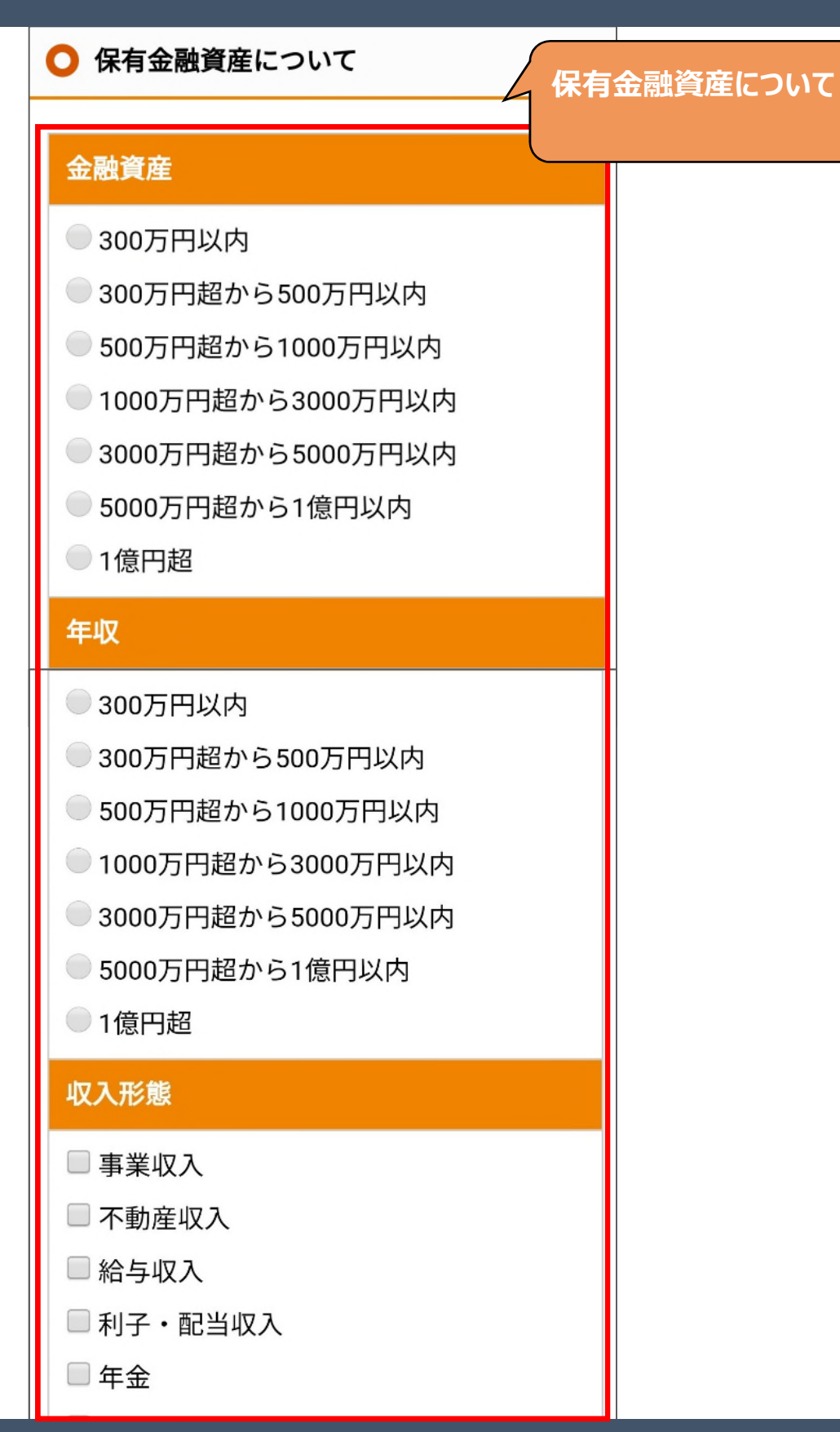

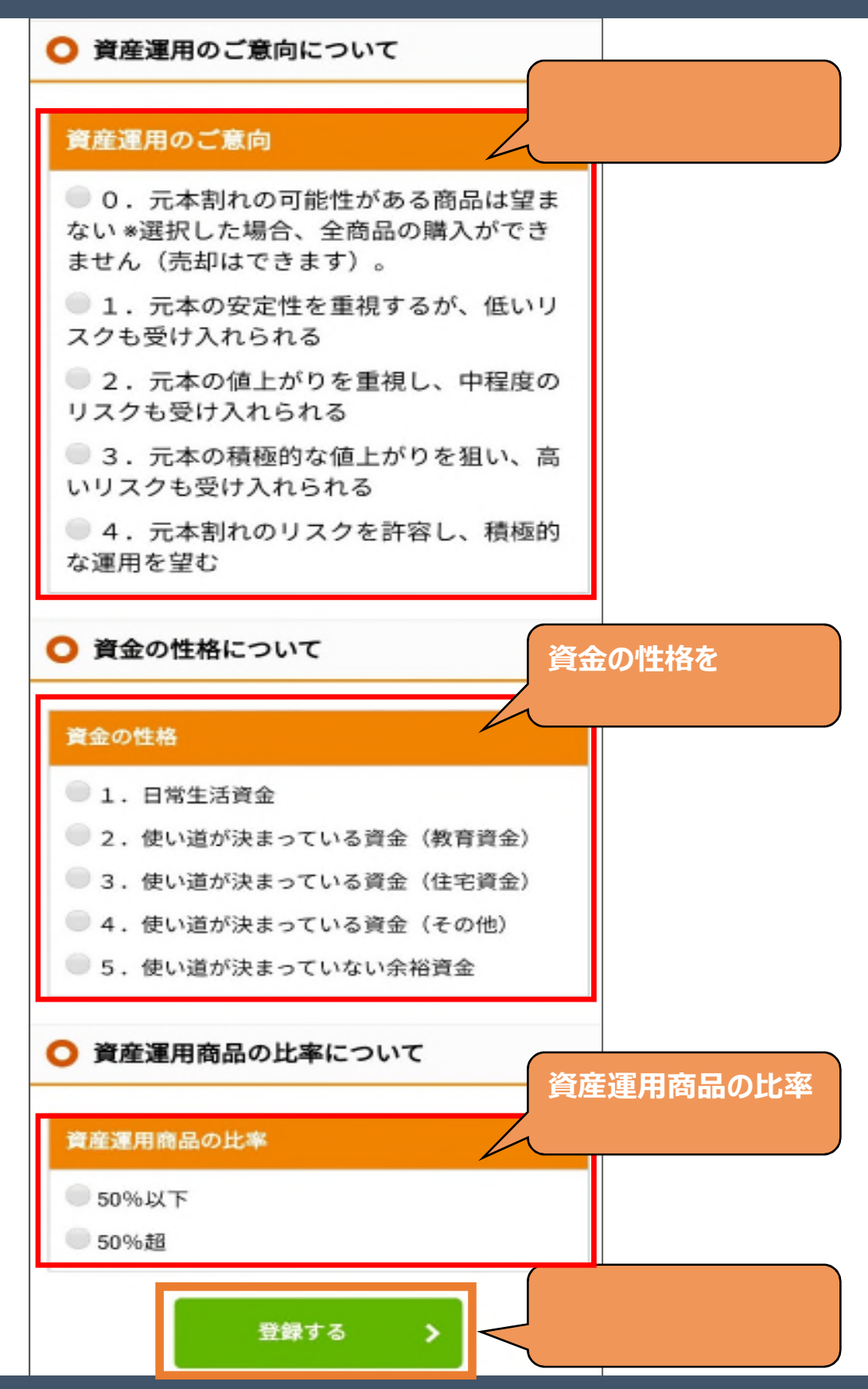

Copyright © The Tokyo Star Bank, Limited

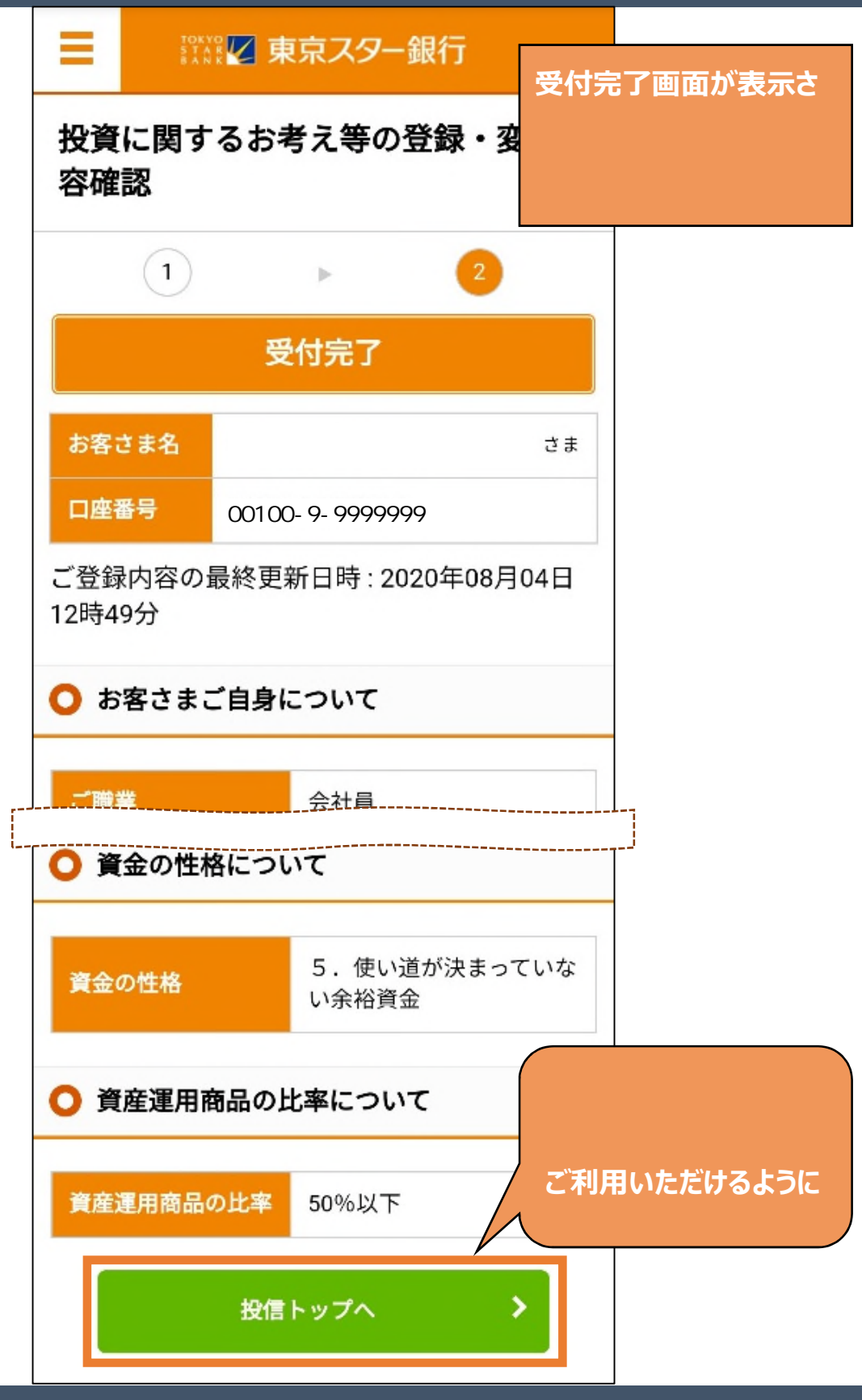

Copyright © The Tokyo Star Bank, Limited

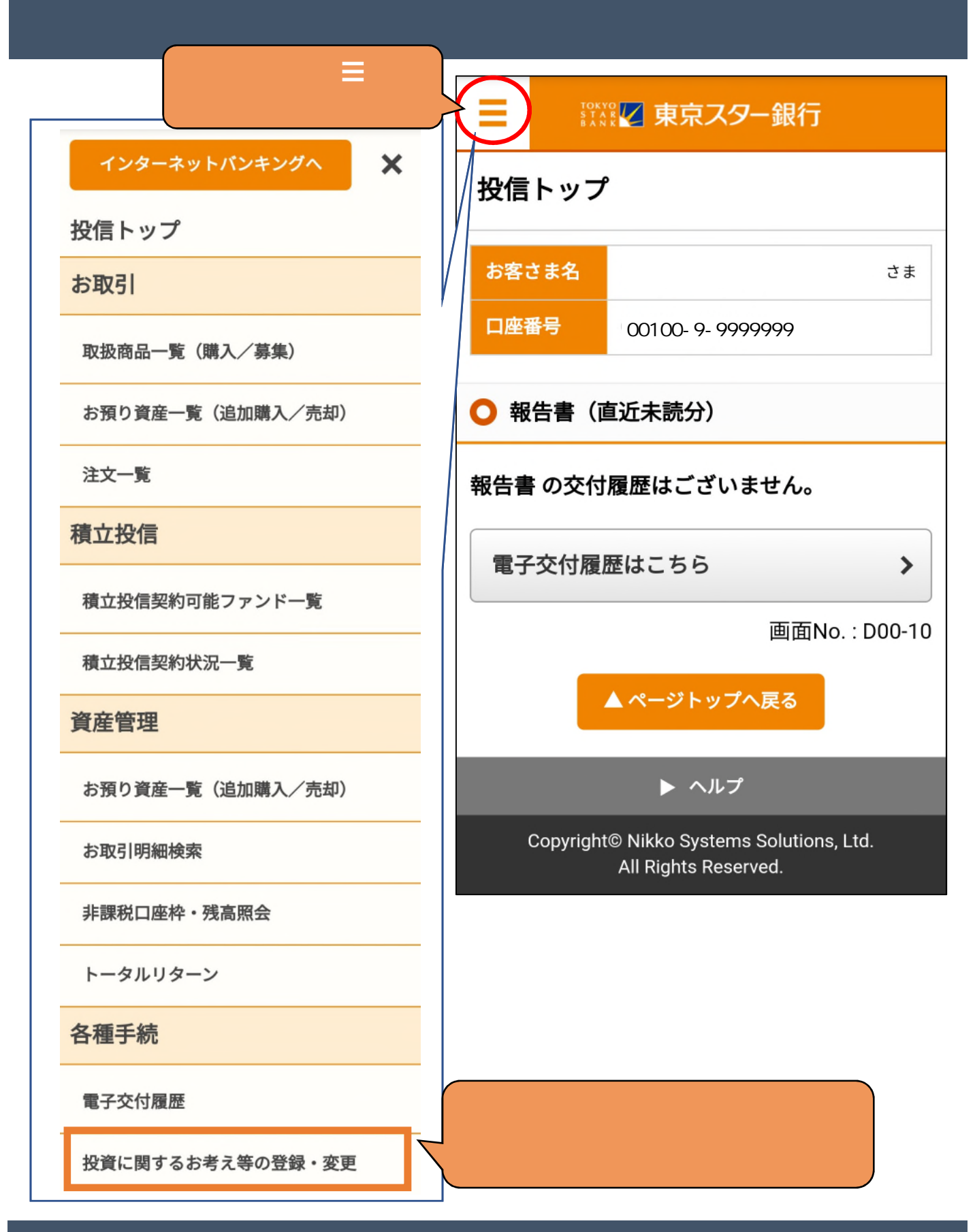